# MRVED UPDATE

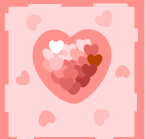

# **MINNESOTA RIVER VALLEY EDUCATION DISTRICT**

w w w. m r v e d . c o m

**320-269-9297 320-269-5474 (Fax)**

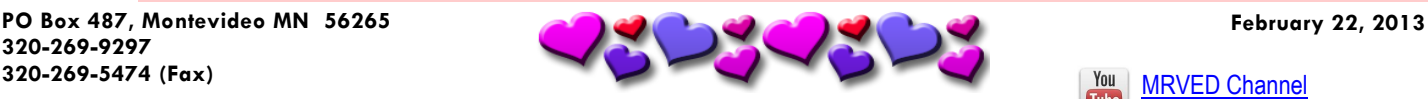

#### **MRVED Website**

The [MRVED website](http://mrved.com/site/default.aspx?PageID=1) continues to grow. If you have not taken the time to explore the MRVED website in awhile, take a few minutes and browse through your curriculum area for resources, or through the technology integration pages to find an exciting new tool to use with your students.

A reminder that you must be registered in order to access certain parts of the MRVED website. If you have never registered on the MRVED website, click the register button on the home page. Once verified, you will have access to much more than originally meets the eye. If you have registered, but have forgotten your username and/or password, contact Brandon or Mary and they will help you gain access.

#### **MRVED Social Networks**

You do not need to be a member of any of the following social networks to reap the benefits of what the MRVED offers on these great tools. Simply click the links below to see how the MRVED communicates through social networking. If you are a member of any or all of these networks, follow or subscribe to the MRVED to continue to receive all the information. If you are not a member of any of the social networks, but would like to learn how to join, contact Brandon and he will walk you through the steps of registering and following.

[MRVED Diigo](http://groups.diigo.com/group/mrved-group) **[MRVED Twitter](https://twitter.com/mnrved)** [MRVED YouTube](http://www.youtube.com/mnrved)

diigo Ewiller

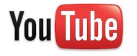

# **TIP/RESOURCE OF THE WEEK**

#### **Save the Date**

What: [Digital Photography Bridge to Nature Workshop](http://us2.campaign-archive2.com/?u=a2989e7402c43d19c70a2c697&id=573ade27c3&e=397da3490d)

Where: St. Johns University, Collegeville, MN

When: April 13, 2013 9:00 a.m. - 4:00 p.m.

Exciting keynote speakers are in the works! Breakouts sessions

featuring tools, methods, and ideas to enhance your classroom photography experiences. Teachers and students welcome!

Check the [Digital Photography Bridge to Nature webpage](http://www.dnr.state.mn.us/eco/nongame/projects/digitalbridge.html) soon - more details to come!

### **Fundamentals of Creativity**

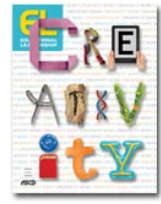

*What is creativity*? People commonly think of creativity as the ability to think outside the box, be imaginative, or come up with original ideas. These are aspects of creativity, but they tell only half the story. Check out ASCD's Educational Leadership article on the [Fundamentals of Creativity](http://www.ascd.org/publications/educational-leadership/feb13/vol70/num05/Fundamentals-of-Creativity.aspx) to find out what the other half of the story is and for some tips on how to spur creativity in students that will ultimately lead to student learning.

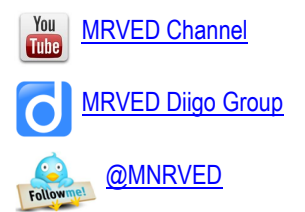

## UPCOMINGMEETINGS

**March 5** Agriculture & Industrial Technology Tour of K&M **Manufacturing** 

**March 12** FACS

**March 13** Guidance Counselors

**March 15** Social Workers

# TECH TIPS

[Popcorn Maker-](https://popcorn.webmaker.org/) VH1 used to air a popular show called Pop-Up Video ([example\)](http://www.tubechop.com/watch/917453), where speech bubbles would appear during the video to further explain something in the music video. [Popcorn Maker](https://popcorn.webmaker.org/) does exactly what Pop-Up Video did. The process is simple. Copy and paste a YouTube video URL, add speech bubbles where you want them, get the link to the video, and you are done. Popcorn Maker would be a great way to enhance the YouTube experience for students, or to use in a flipped classroom model. (works best if viewed in Google Chrome or Firefox. Does not work well in Internet Explorer)